## A3 Review & IPC

Lecture 23 Class 25 of 28 | April 18th 2023 | COMP 211-002 | Joshua Bakita

### Welcome!

Today:

➔ A3 Review

Logistics:

- $\rightarrow$  A5 fully posted
- $\rightarrow$  A4 late due date Thurs
- $\rightarrow$  A3 grades tonight
- $\rightarrow$  Final exam exceptions: <https://eef.oasis.unc.edu/>
- $\rightarrow$  For regrade rgs., prefer Gradescope or Pizza
- $\rightarrow$  Research opportunity if you get an A/A- 22

Fun fact…

*You can include any sort of shell command in the commands section for a target in a Makefile.*

*Want to force people to specify a target rather than using the default? You could add a dummy target like: dummy: aafire at the top.*

We plan to release style and functionality grades late tonight.

## Style Feedback: Common Functional Issues

- 1. Underflow in comparison functions
- 2. Insufficiently large path buffers
- 3. Missing error checking on fopen(), fread(), malloc(), strdup(), and realloc(), etc.
- 4. No support for input from the console, rather than a redirected file
- 5. Allocating a temporary input-line buffer of size strlen(), leaving insufficient space for the terminating null-character
- 6. Count lines via # of '\n's, but this will skip last line if there's no trailing newline
	- Or count on the trailing '\n' to exist at location length  $-1$
- 7. Missing cleanup, particularly in cases of early termination
- 8. Uses int rather than unsigned int in internal struct

## Style Feedback: Common Niceness Issues

- 9. Missing error or help messages to guide the user
- 10. Errors printed to stdout, rather than stderr
- 11. Only prints a generic error message, rather than checking errno or using perror()
- 12. Duplicate comparator functions. (Can eliminate via a primary and secondary metric field in your tracking struct.)
- 13. Duplicate code or outdated comments

## Style Feedback: Common Efficiency Issues

- 14. Excessive number of allocations and copies (almost everyone)
- 15. fgets() into a temporary buffer, then copied to the permanent one
	- Why not read directly into the permanent buffer?
- 16. Growing arrays via realloc() only one entry at a time
	- realloc() may require copying the whole array every time
- 17. Read character-by-character via fgetc(), incurring significant syscall overhead
- 18. Duplicate string traversals (taking strlen()/strcspn() rather than using length from an API that provides it, like getline())

## Looking closer at memory efficiency

### My Solution **Assignment 2 Review**

ex\_game\_list.txt =

jonas\_the\_unbeatable.bin

alex\_the\_best.bin

bob\_the\_novice.bin

./rank score 2 < ex\_game\_list.txt

Let the contents of ex\_game\_list.txt be

jonas\_the\_unbeatable.bin

alex the best.bin

bob the novice.bin

./rank score 2 < ex\_game\_list.txt

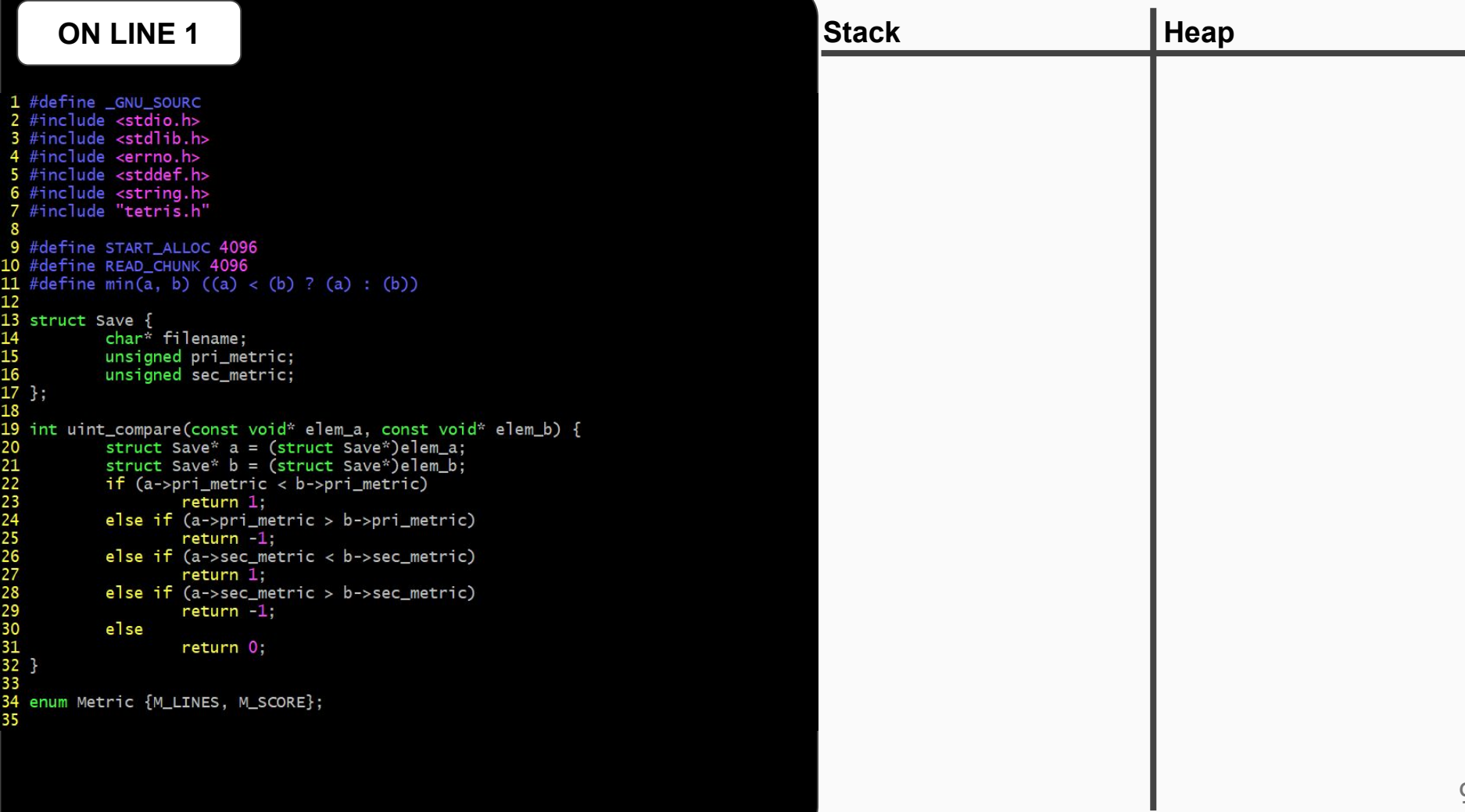

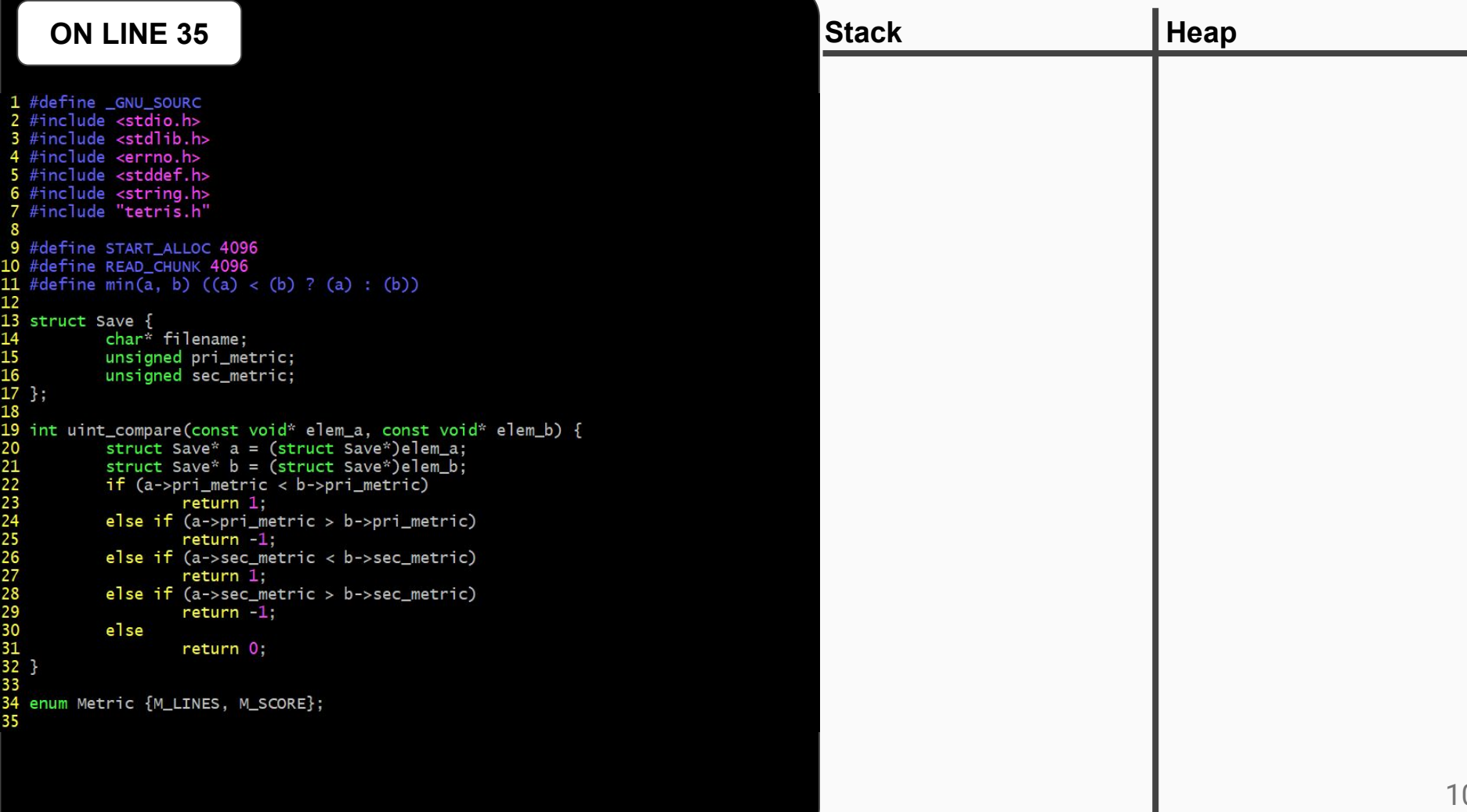

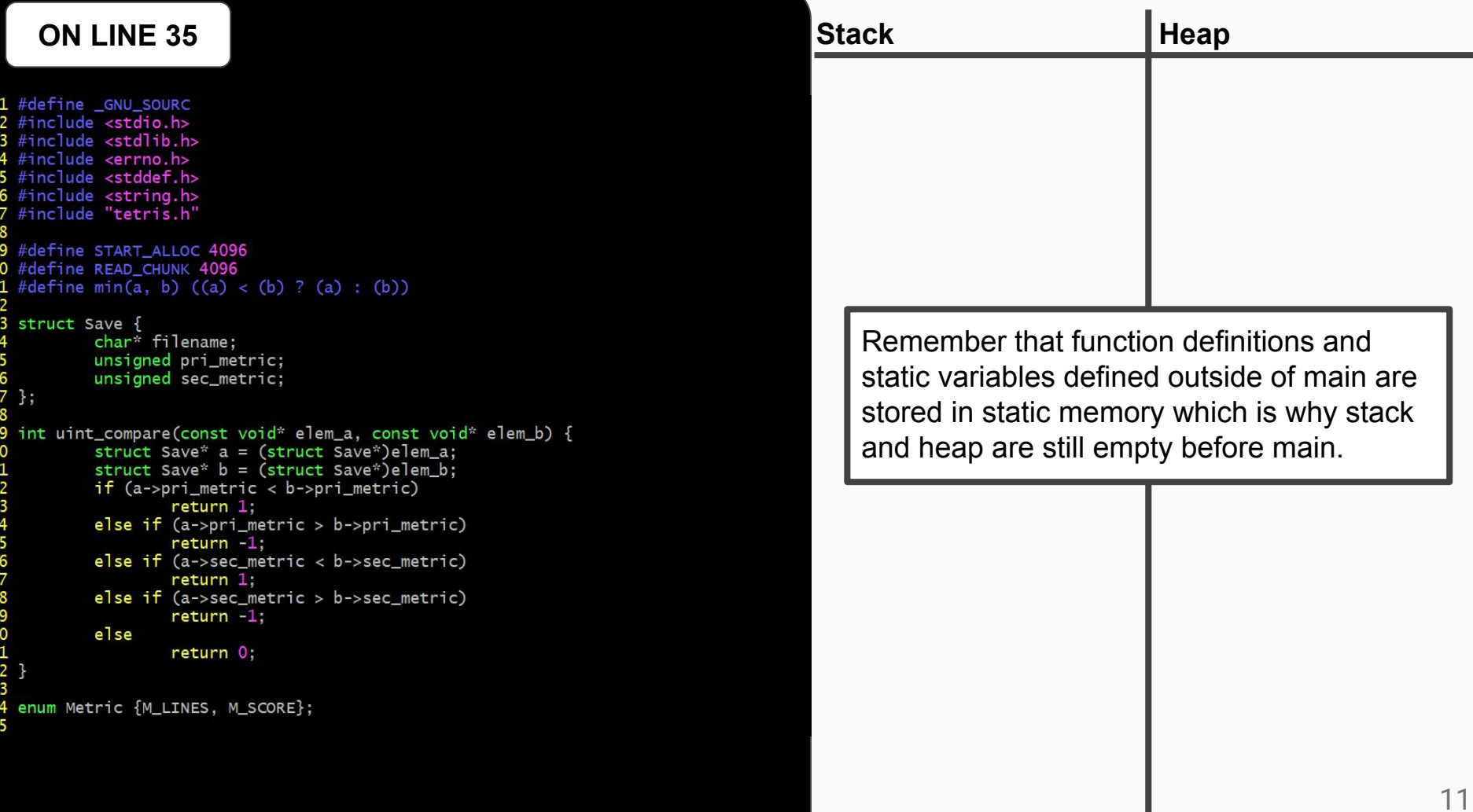

ı

```
36 int main(int argc, char** argv) {
\overline{37}size_t i = 0;
\overline{38}int err = 0:
rac{39}{40}// Validate arguments
            if (argc != 3) {
41<br>42<br>43<br>44<br>45<br>46<br>47
                     fprintf(stderr, "Usage: %s [score|lines] [num top]\n", argv[0]);
                     return EINVAL:
            enum Metric metric;
            if (strcmp(argv[1], "lines") == 0)metric = M LINES;
            else if (strcmp(argv[1], "score") == 0)48
                     metric = M SCORE;
49
            else f50<br>52<br>53<br>54<br>55<br>56<br>58<br>50<br>50
                     fprintf(stderr, "Usage: %s [score|lines] [num top]\n", argv[0]);
                     return EINVAL:
            // Read all input lines
            size_t num_read = 0, total_read = 0, last_alloc = 0;
            char^* in = NULL;
            do \{// Double available space if insufficient space for next read
                     if (total_{real} + READ_{CHUNK > = last_{all} )last_alloc = last_alloc ? last_alloc * 2 : READ_CHUNK;in = realloc(in, last_alloc + 1);61<br>62<br>63<br>64<br>65<br>66
                              if (lin){
                                       perror("Unable to realloc() space for input");
                                       free(in);return errno;
67
            } while ((num_read = fread(in + total_read, 1, READ_CHUNK, stdin))
68
                      && (total_read += num_read) && !feof(stdin));
69
            // Null-terminate input (this is safe due to +1 in realloc())
70
            in[total\_read] = ' \0';71// Count number of lines
\frac{72}{73}unsigned int num_lines = 0;
            for (i = 0; i < total_{read}; i++)74
                     num_1ines += (in[i] == ' \n');
```
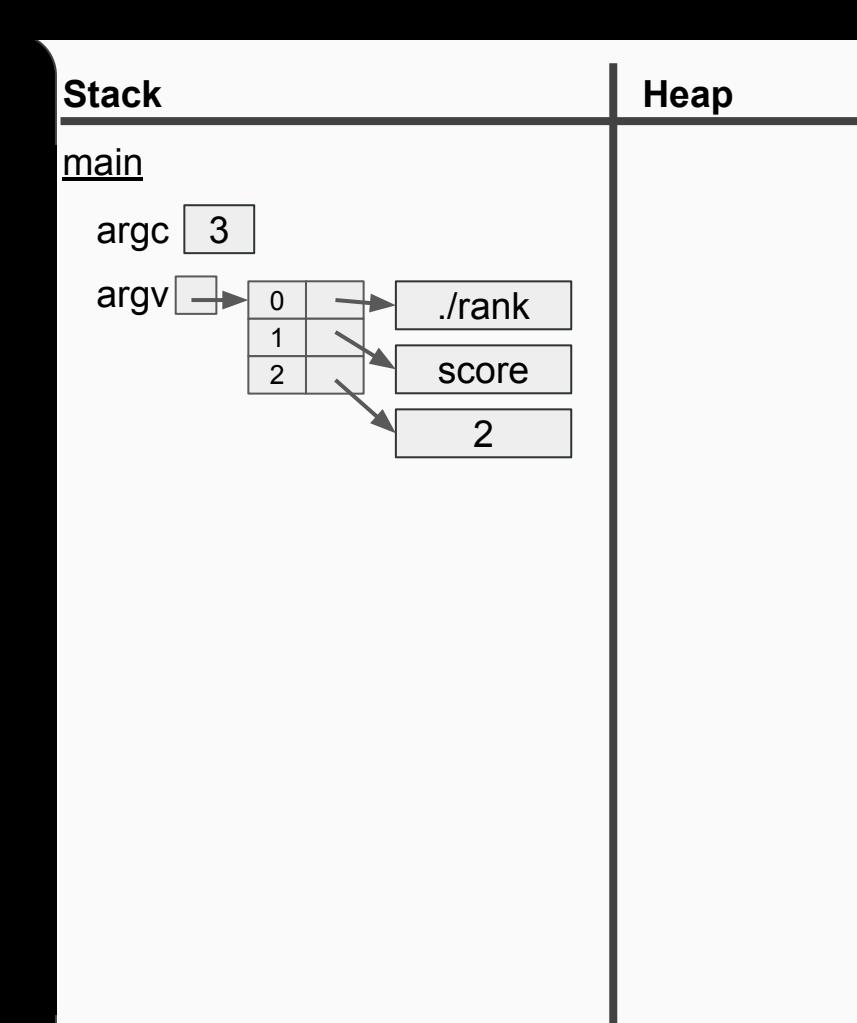

```
36 int main(int argc, char** argv) {
\overline{37}size_t i = 0;
\overline{38}int err = 0:
rac{39}{40}// Validate arguments
            if (argc != 3) {
41<br>42<br>43<br>44<br>45<br>46<br>47
                     fprintf(stderr, "Usage: %s [score|lines] [num top]\n", argv[0]);
                     return EINVAL:
            enum Metric metric;
            if (strcmp(argv[1], "lines") == 0)metric = M LINES;
            else if (strcmp(argv[1], "score") == 0)48metric = M_SCORE;
49
            else {
                     fprintf(stderr, "Usage: %s [score|lines] [num top]\n", argv[0]);
50<br>52<br>53<br>54<br>55<br>56<br>58<br>50<br>50
                     return EINVAL:
            // Read all input lines
            size_t num_read = 0, total_read = 0, last_alloc = 0;
            char^* in = NULL;
            do \{// Double available space if insufficient space for next read
                    if (total\_read + READ_CHUNK >= last_a1loc)last_alloc = last_alloc ? last_alloc * 2 : READ_CHUNK;in = realloc(in, last_alloc + 1);61<br>62<br>63<br>64<br>65<br>66
                              if (lin){
                                       perror("Unable to realloc() space for input");
                                       free(in);return errno;
67
            } while ((num_read = fread(in + total_read, 1, READ_CHUNK, stdin))
68
                      && (total_read += num_read) && !feof(stdin));
69
            // Null-terminate input (this is safe due to +1 in realloc())
70
            in[total\_read] = ' \0';71// Count number of lines
\frac{72}{73}unsigned int num_lines = 0;
            for (i = 0; i < total_{read}; i++)74
                     num_1ines += (in[i] == ' \n');
```
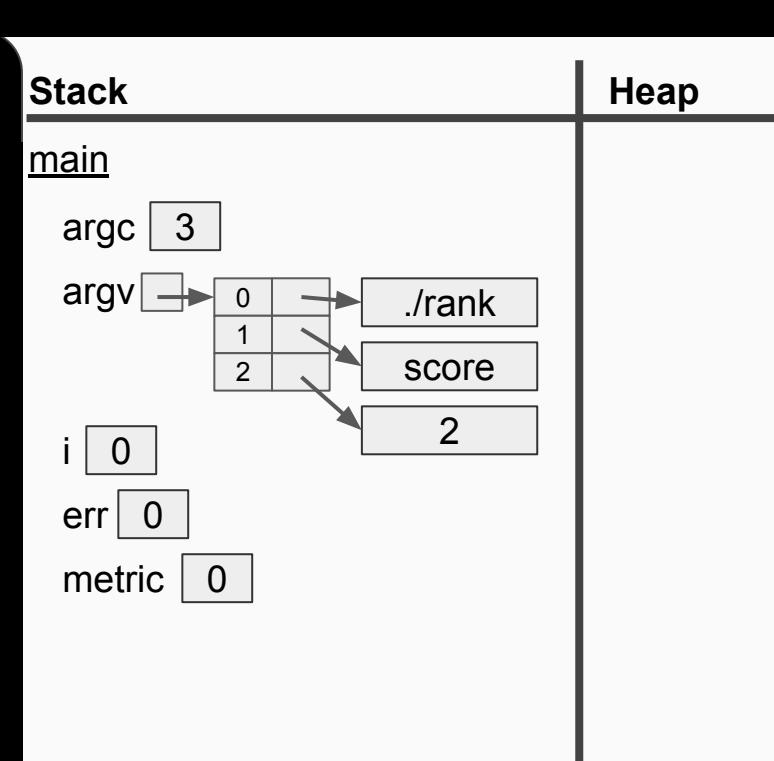

```
36 int main(int argc, char** argv) {
\overline{37}size t i = 0:
\overline{38}int err = 0;
rac{39}{40}// Validate arguments
           if (argc != 3) {
41<br>42<br>43<br>44<br>45<br>46<br>47
                    fprintf(stderr, "Usage: %s [score|lines] [num top]\n", argv[0]);
                    return EINVAL:
           enum Metric metric;
           if (strcmp(argv[1], "lines") == 0)metric = M LINES;
           else if (strcmp(argv[1], "score") == 0)48metric = M_SCORE;
49
           else {
                     fprintf(stderr, "Usage: %s [score|lines] [num top]\n", argv[0]);
50123455678890
                    return EINVAL:
            // Read all input lines
           size_t num_read = 0, total_read = 0, last_alloc = 0;
           char^* in = NULL;
           do \{// Double available space if insufficient space for next read
                    if (total_{real} + READ_{CHUNK > = last_{all} )last_alloc = last_alloc ? last_alloc * 2 : READ_CHUNK;in = realloc(in, last_alloc + 1);61<br>62<br>63<br>64<br>65<br>66
                             if (lin){
                                      perror("Unable to realloc() space for input");
                                      free(in);return errno;
67
           } while ((num_read = fread(in + total_read, 1, READ_CHUNK, stdin))
68
                     && (total_read += num_read) && !feof(stdin));
69
            // Null-terminate input (this is safe due to +1 in realloc())
70
           in[total\_read] = ' \0';71// Count number of lines
\frac{72}{73}unsigned int num_lines = 0;
            for (i = 0; i < total_{read}; i++)74
                    num_1ines += (in[i] == ' \n');
```
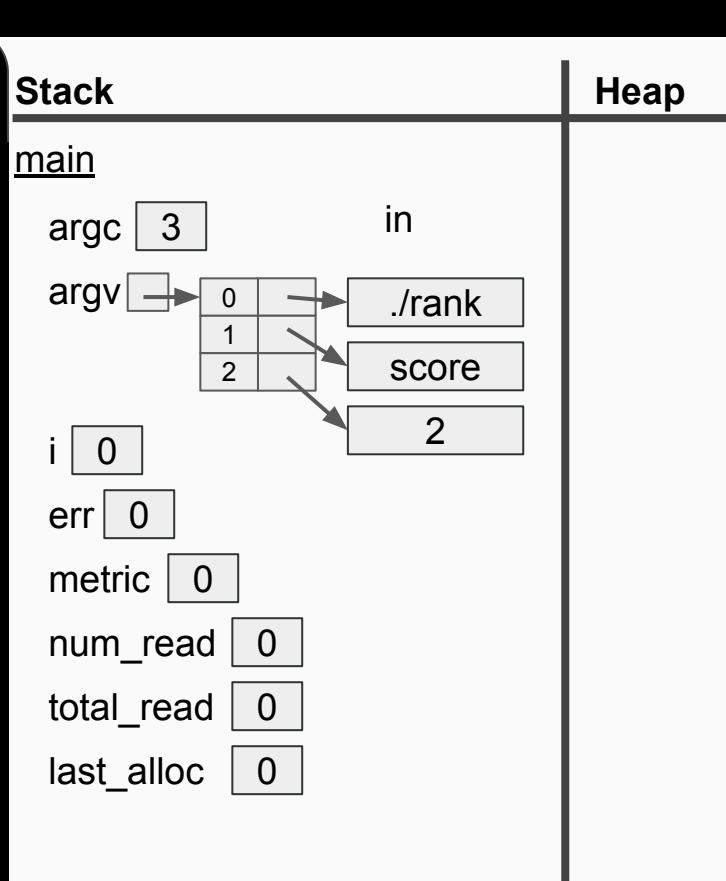

```
36 int main(int argc, char** argv) {
\overline{37}size t i = 0:
\overline{38}int err = 0;
rac{39}{40}// Validate arguments
           if (argc != 3) {
41<br>42<br>43<br>44<br>45<br>46<br>47
                    fprintf(stderr, "Usage: %s [score|lines] [num top]\n", argv[0]);
                    return EINVAL:
           enum Metric metric;
           if (strcmp(argv[1], "lines") == 0)metric = M LINES;
           else if (strcmp(argv[1], "score") == 0)48metric = M SCORE;
49
           else {
                     fprintf(stderr, "Usage: %s [score|lines] [num top]\n", argv[0]);
5012345567890
                    return EINVAL:
            // Read all input lines
           size_t num_read = 0, total_read = 0, last_alloc = 0;
           char^* in = NULL;
           do \{// Double available space if insufficient space for next read
                    if (total_{real} + READ_{CHUNK > = last_{all} )last_alloc = last_alloc ? last_alloc * 2 : READ_CHUNK;in = realloc(in, last_alloc + 1);61<br>62<br>63<br>64<br>65<br>66
                             if (lin){
                                      perror("Unable to realloc() space for input");
                                      free(in);return errno;
67
           } while ((num_read = fread(in + total_read, 1, READ_CHUNK, stdin))
68
                     && (total_read += num_read) && !feof(stdin));
69
            // Null-terminate input (this is safe due to +1 in realloc())
70
           in[total\_read] = ' \0';71// Count number of lines
\frac{72}{73}unsigned int num_lines = 0;
            for (i = 0; i < total_{read}; i++)74
                    num_1ines += (in[i] == ' \n');
```
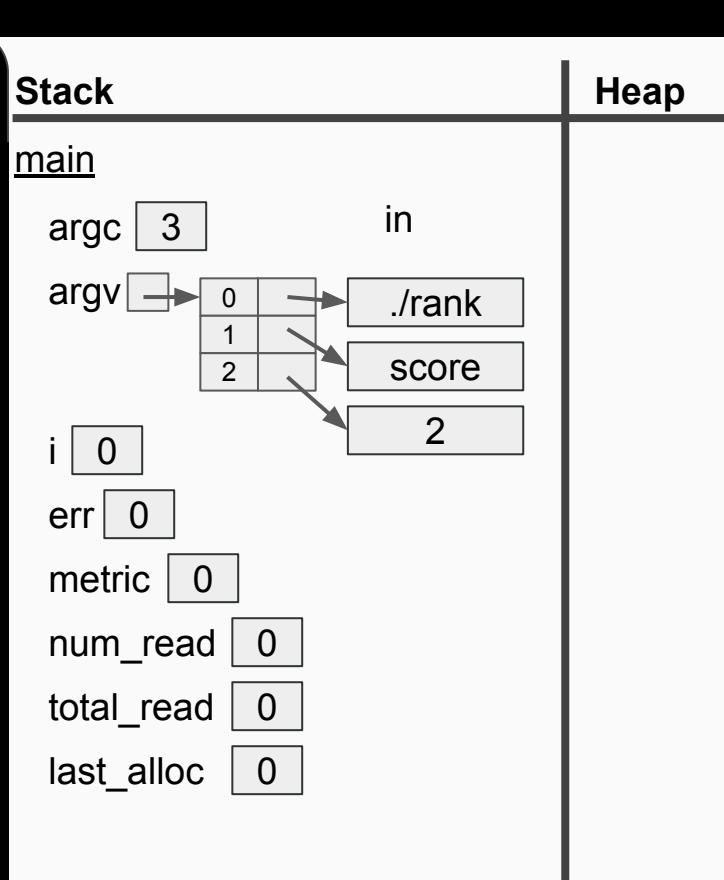

```
36 int main(int argc, char** argv) {
rac{37}{38}size t i = 0:
           int err = 0;
rac{39}{40}// Validate arguments
           if (argc != 3) {
41<br>42<br>43<br>44<br>45<br>46<br>47
                    fprintf(stderr, "Usage: %s [score|lines] [num top]\n", argv[0]);
                    return EINVAL:
           enum Metric metric;
           if (strcmp(argv[1], "lines") == 0)metric = M LINES;
           else if (strcmp(argv[1], "score") == 0)48metric = M SCORE;
49
           else {
                    fprintf(stderr, "Usage: %s [score|lines] [num top]\n", argv[0]);
5012345567890
                    return EINVAL:
           // Read all input lines
           size_t num_read = 0, total_read = 0, last_alloc = 0;
           char^* in = NULL;
           do \{// Double available space if insufficient space for next read
                    if (total_{real} + READ_{CHUNK > = last_{all} )last_alloc = last_alloc ? last_alloc * 2 : READ_CHUNK;in = realloc(in, last_alloc + 1);61<br>62<br>63<br>64<br>65<br>66<br>67
                             if (lin){
                                      perror("Unable to realloc() space for input");
                                      free(in);return errno;
           } while ((num_read = fread(in + total_read, 1, READ_CHUNK, stdin))
68
                     && (total_read += num_read) && !feof(stdin));
69
           // Null-terminate input (this is safe due to +1 in realloc())
70
           in[total\_read] = ' \0';71// Count number of lines
\frac{7}{73}unsigned int num_lines = 0;
           for (i = 0; i < total_{read}; i++)74
                    num_1ines += (in[i] == ' \n');
```
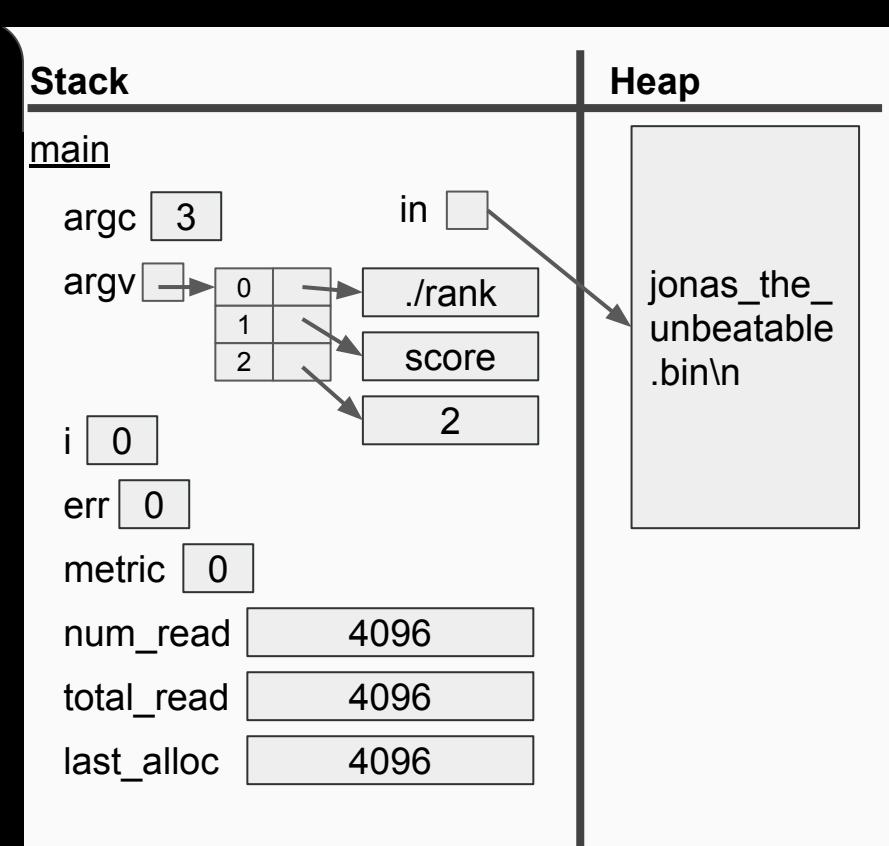

```
36 int main(int argc, char** argv) {
rac{37}{38}size t i = 0:
           int err = 0;
rac{39}{40}// Validate arguments
           if (argc != 3) {
41<br>42<br>43<br>44<br>45<br>46<br>47
                    fprintf(stderr, "Usage: %s [score|lines] [num top]\n", argv[0]);
                    return EINVAL:
           enum Metric metric;
           if (strcmp(argv[1], "lines") == 0)metric = M LINES;
           else if (strcmp(argv[1], "score") == 0)48metric = M SCORE;
49
           else {
                    fprintf(stderr, "Usage: %s [score|lines] [num top]\n", argv[0]);
5012345567890
                    return EINVAL:
           // Read all input lines
           size_t num_read = 0, total_read = 0, last_alloc = 0;
           char^* in = NULL;
           do \{// Double available space if insufficient space for next read
                    if (total_{real} + READ_{CHUNK > = last_{all} )last_alloc = last_alloc ? last_alloc * 2 : READ_CHUNK;in = realloc(in, last_alloc + 1);61<br>62<br>63<br>64<br>65<br>66
                             if (lin){
                                      perror("Unable to realloc() space for input");
                                      free(in);return errno;
67
           } while ((num_read = fread(in + total_read, 1, READ_CHUNK, stdin))
68
                     && (total_read += num_read) && !feof(stdin));
69
           // Null-terminate input (this is safe due to +1 in realloc())
70
           in[total\_read] = ' \0';71// Count number of lines
\frac{72}{73}unsigned int num_lines = 0;
           for (i = 0; i < total_{read}; i++)74
                    num_1ines += (in[i] == ' \n');
```
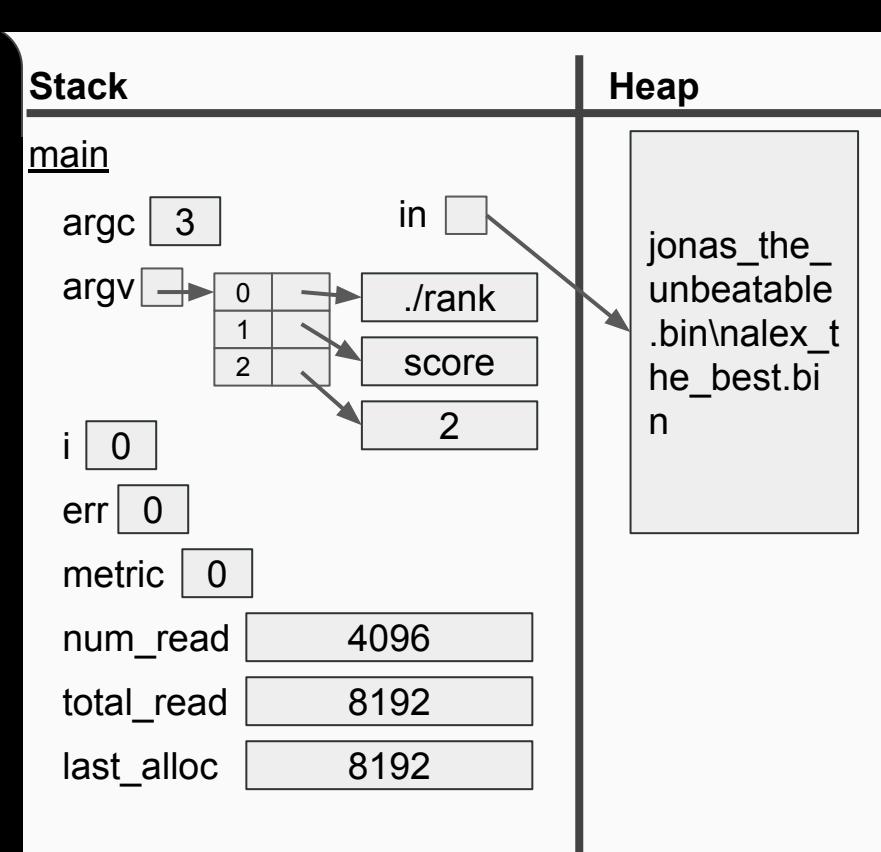

```
36 int main(int argc, char** argv) {
rac{37}{38}size t i = 0:
           int err = 0;
rac{39}{40}// Validate arguments
           if (argc != 3) {
41<br>42<br>43<br>44<br>45<br>46<br>47
                    fprintf(stderr, "Usage: %s [score|lines] [num top]\n", argv[0]);
                    return EINVAL:
           enum Metric metric;
           if (strcmp(argv[1], "lines") == 0)metric = M LINES;
           else if (strcmp(argv[1], "score") == 0)48metric = M_SCORE;
49
           else {
                    fprintf(stderr, "Usage: %s [score|lines] [num top]\n", argv[0]);
5012345567890
                    return EINVAL:
           // Read all input lines
           size_t num_read = 0, total_read = 0, last_alloc = 0;
           char^* in = NULL;
           do \{// Double available space if insufficient space for next read
                    if (total_{real} + READ_{CHUNK > = last_{all} )last_alloc = last_alloc ? last_alloc * 2 : READ_CHUNK;in = realloc(in, last_alloc + 1);61<br>62<br>63<br>64<br>65<br>66
                             if (lin){
                                      perror("Unable to realloc() space for input");
                                      free(in);return errno;
67
           } while ((num_read = fread(in + total_read, 1, READ_CHUNK, stdin))
68
                     && (total_read += num_read) && !feof(stdin));
69
           // Null-terminate input (this is safe due to +1 in realloc())
70
           in[total\_read] = '\0';71// Count number of lines
\frac{72}{73}unsigned int num_lines = 0;
           for (i = 0; i < total_{read}; i++)74
                    num_1ines += (in[i] == ' \n');
```
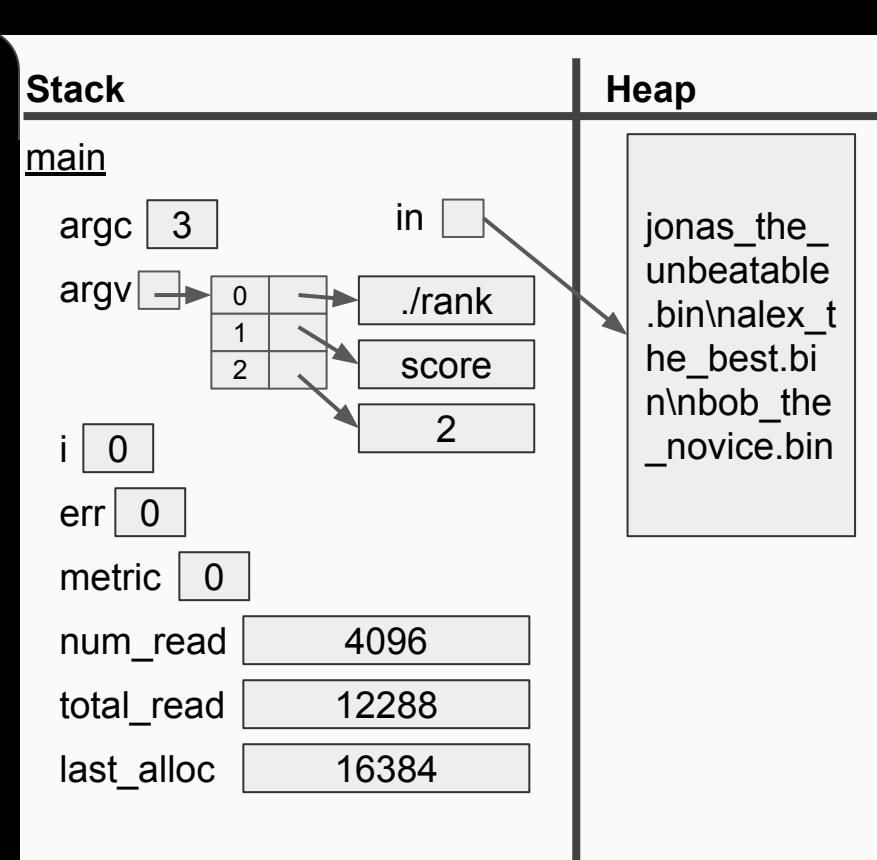

```
36 int main(int argc, char** argv) {
37
           size t i = 0:
\overline{38}int err = 0;
rac{39}{40}// Validate arguments
           if (argc != 3) {
41<br>42<br>43<br>44<br>45<br>46<br>47
                    fprintf(stderr, "Usage: %s [score|lines] [num top]\n", argv[0]);
                    return EINVAL:
           enum Metric metric;
           if (strcmp(argv[1], "lines") == 0)metric = M LINES;
           else if (strcmp(argv[1], "score") == 0)48metric = M_SCORE;
49
           else {
                    fprintf(stderr, "Usage: %s [score|lines] [num top]\n", argv[0]);
50123455678890
                    return EINVAL:
           // Read all input lines
           size_t num_read = 0, total_read = 0, last_alloc = 0;
           char^* in = NULL;
           do \{// Double available space if insufficient space for next read
                    if (total_{real} + READ_{CHUNK > = last_{all} )last_alloc = last_alloc ? last_alloc * 2 : READ_CHUNK;in = realloc(in, last_alloc + 1);61<br>62<br>63<br>64<br>65<br>66
                             if (lin){
                                      perror("Unable to realloc() space for input");
                                      free(in);return errno;
67
           } while ((num_read = fread(in + total_read, 1, READ_CHUNK, stdin))
68
                     && (total_read += num_read) && !feof(stdin));
69
           // Null-terminate input (this is safe due to +1 in realloc())
70
           in[total\_read] = '\0';71// Count number of lines
72
           unsigned int num_lines = 0;
73for (i = 0; i < total_{read}; i++)74
                    num_1ines += (in[i] == ' \n');
```
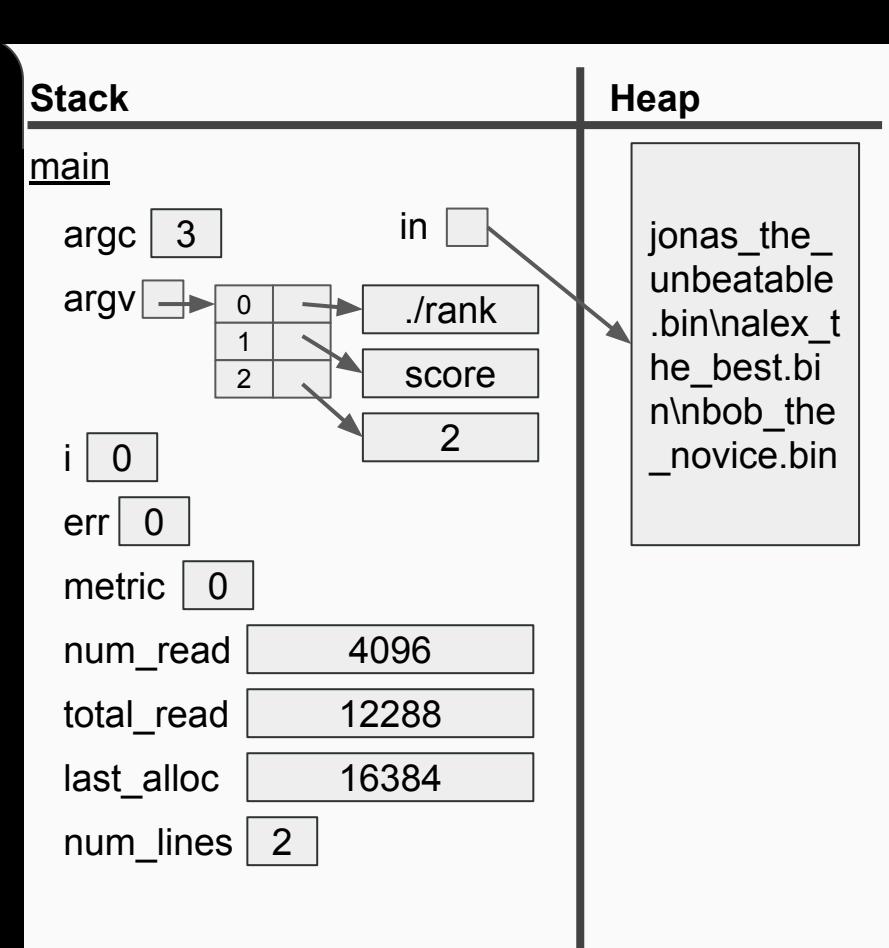

```
// Don't miss the last file in case there's no newline after it
if (in[i - 1] != 'n')num_1ines++if (!num_lines) {
        fprintf(stderr, "Please provide save files as input!\n");
        free(in);return EINVAL;
// Create the array that we'll sort
struct Save* saves = malloc(sizeof(struct Save) * num_lines);
if (!saves) {
        perror("Unable to malloc() space for savefiles");
        free(in);return errno;
// Break input into separate filenames by replacing '\n' with '\0'
i = 0:
saves[i]. filename = in;
for (size_t c = 0; c < total_read; c++) {
       if (in[c] == ' \n') {
                in[c] = '0';if (+i < num_lines)
                        saves[i].filename = in + c + 1;
```
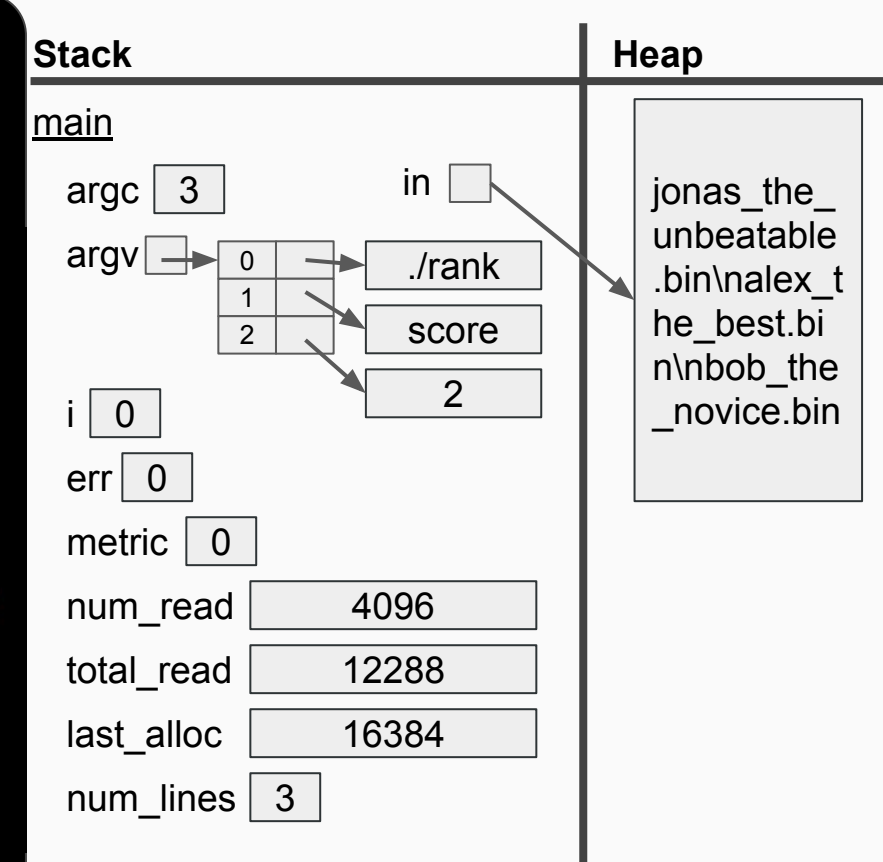

```
// Don't miss the last file in case there's no newline after it
if (\infty) in \in \ln \lnnum_1ines++;
if (!num_lines) {
        fprintf(stderr, "Please provide save files as input!\n\binom{n}{2};
        free(in);return EINVAL;
// Create the array that we'll sort
struct Save* saves = malloc(sizeof(struct Save) * num_lines);
if (!saves) {
        perror("Unable to malloc() space for savefiles");
        free(in);return errno;
// Break input into separate filenames by replacing '\n' with '\0'
i = 0:
saves[i]. filename = in;
for (size_t c = 0; c < total _read; c++) {
        if (in[c] == '\n') {
                in[c] = '\\0';if (+i < num_lines)
                         saves[i].filename = in + c + 1;
```
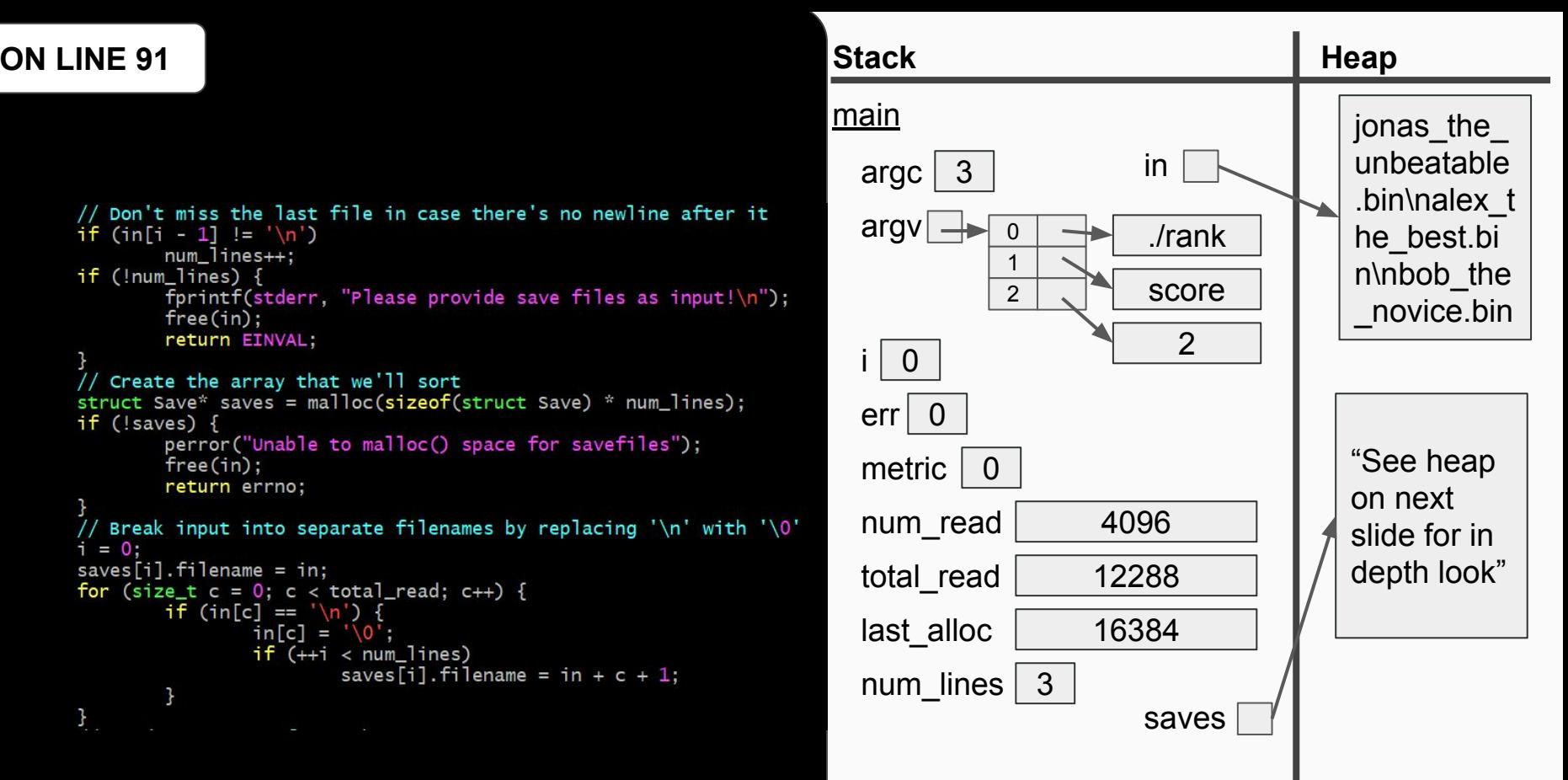

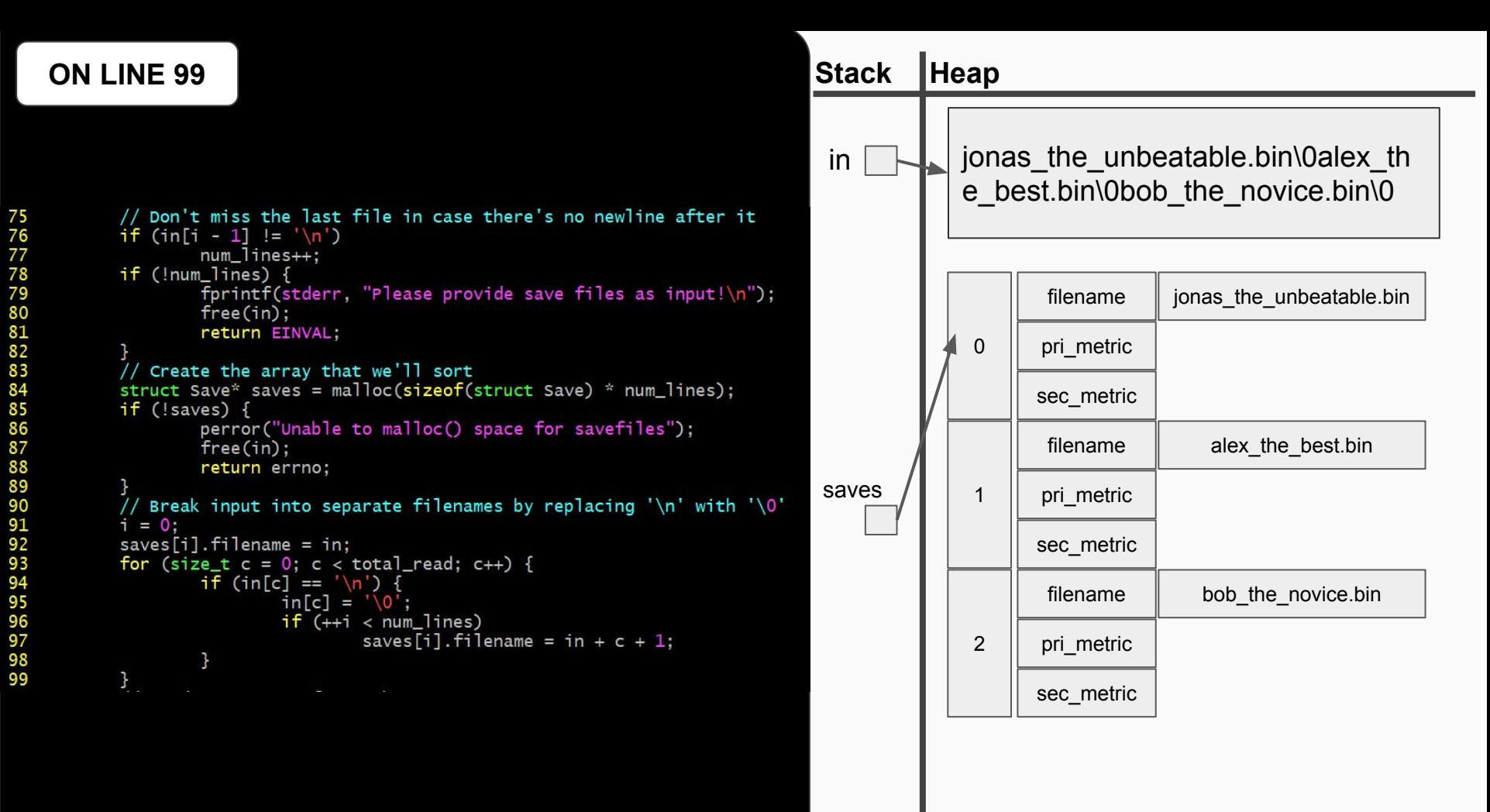

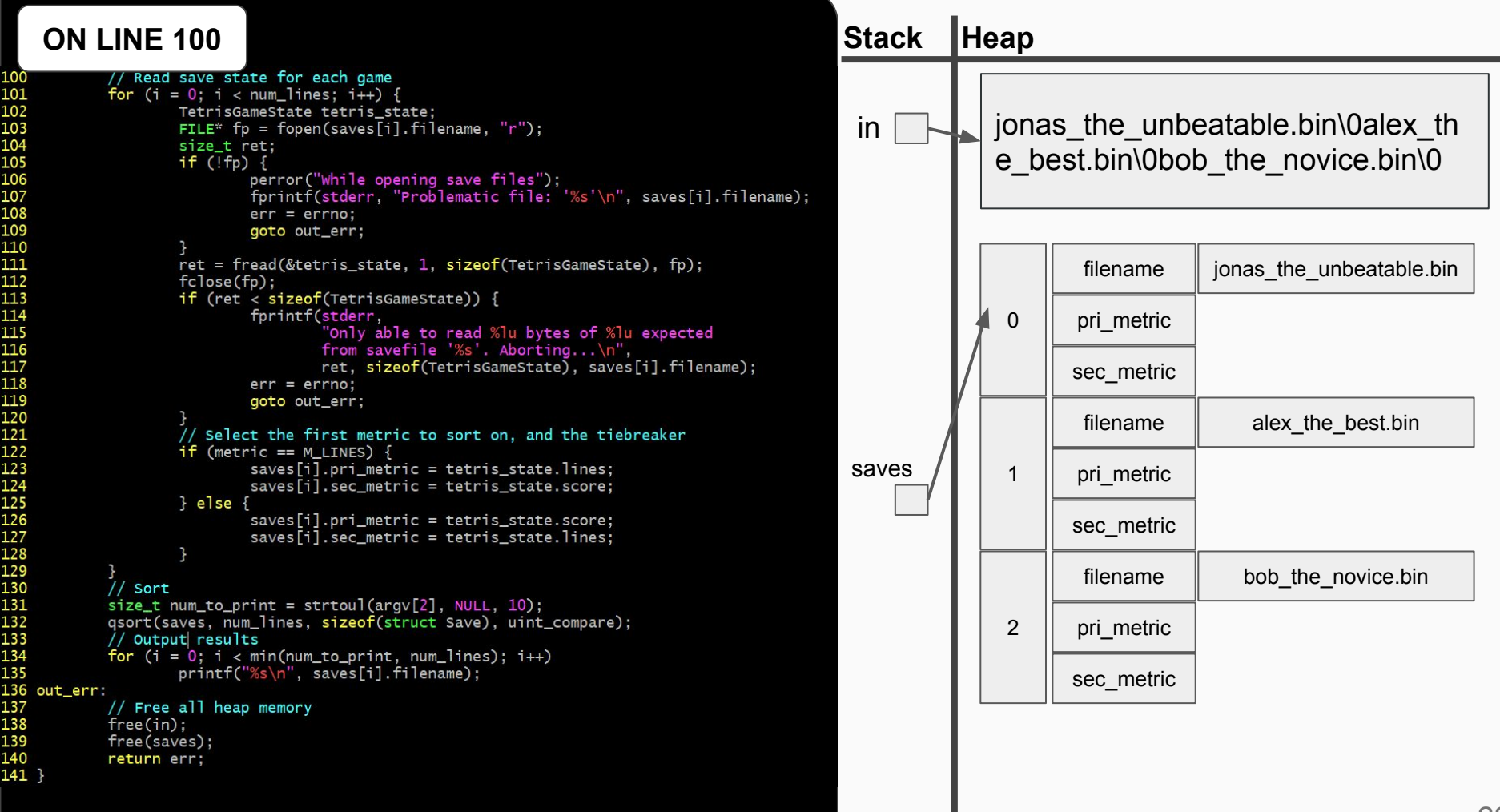

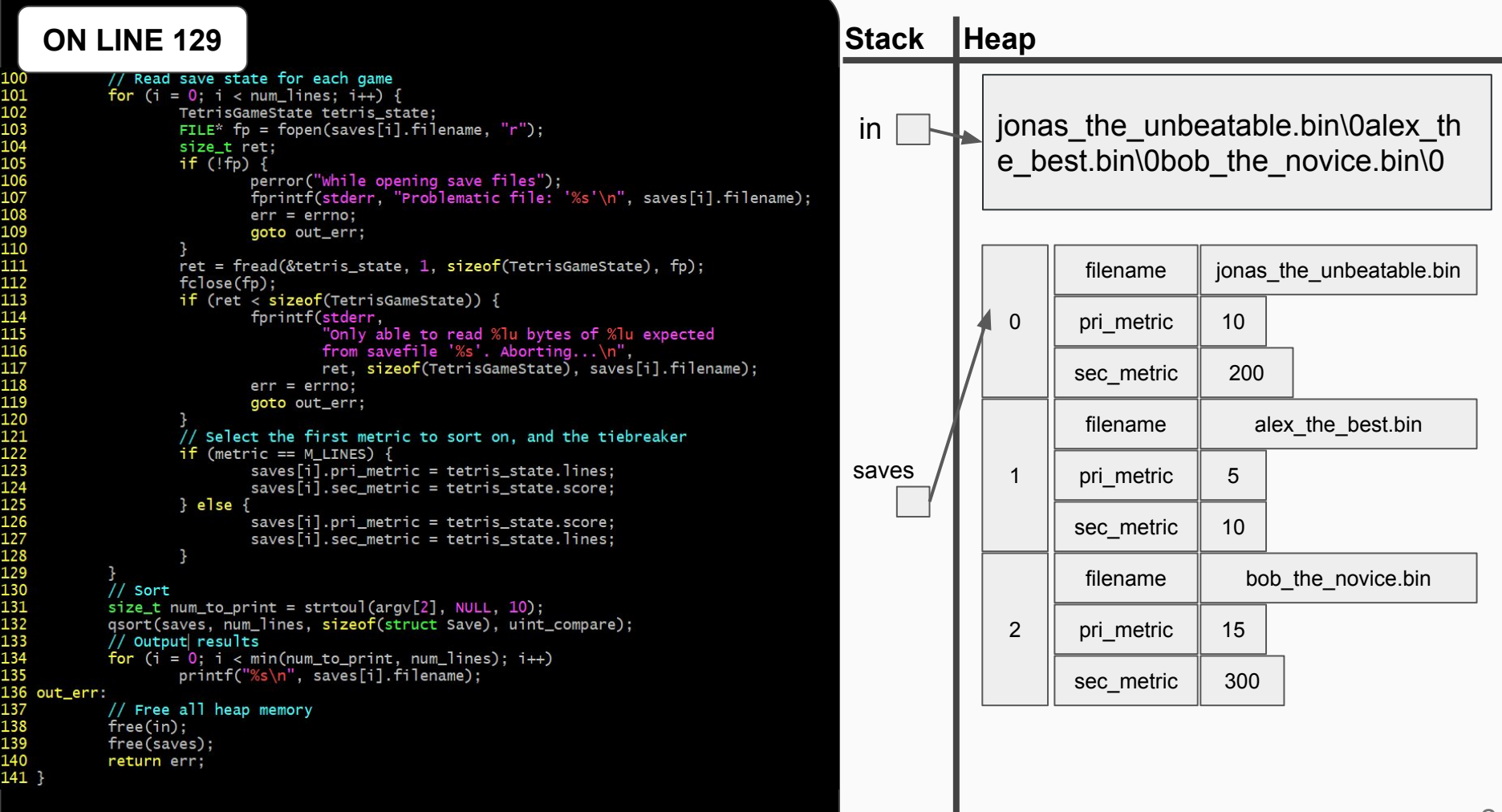

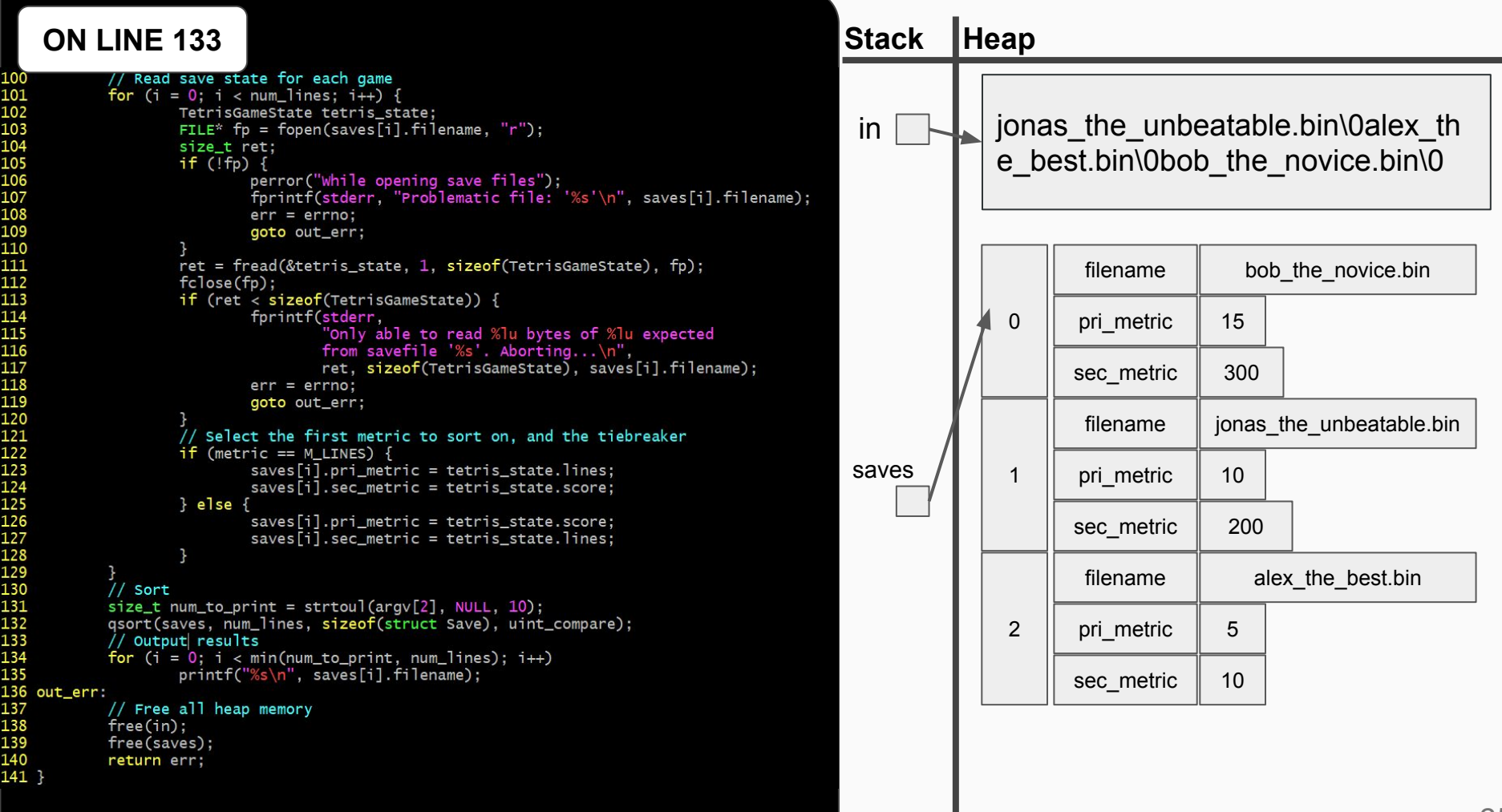

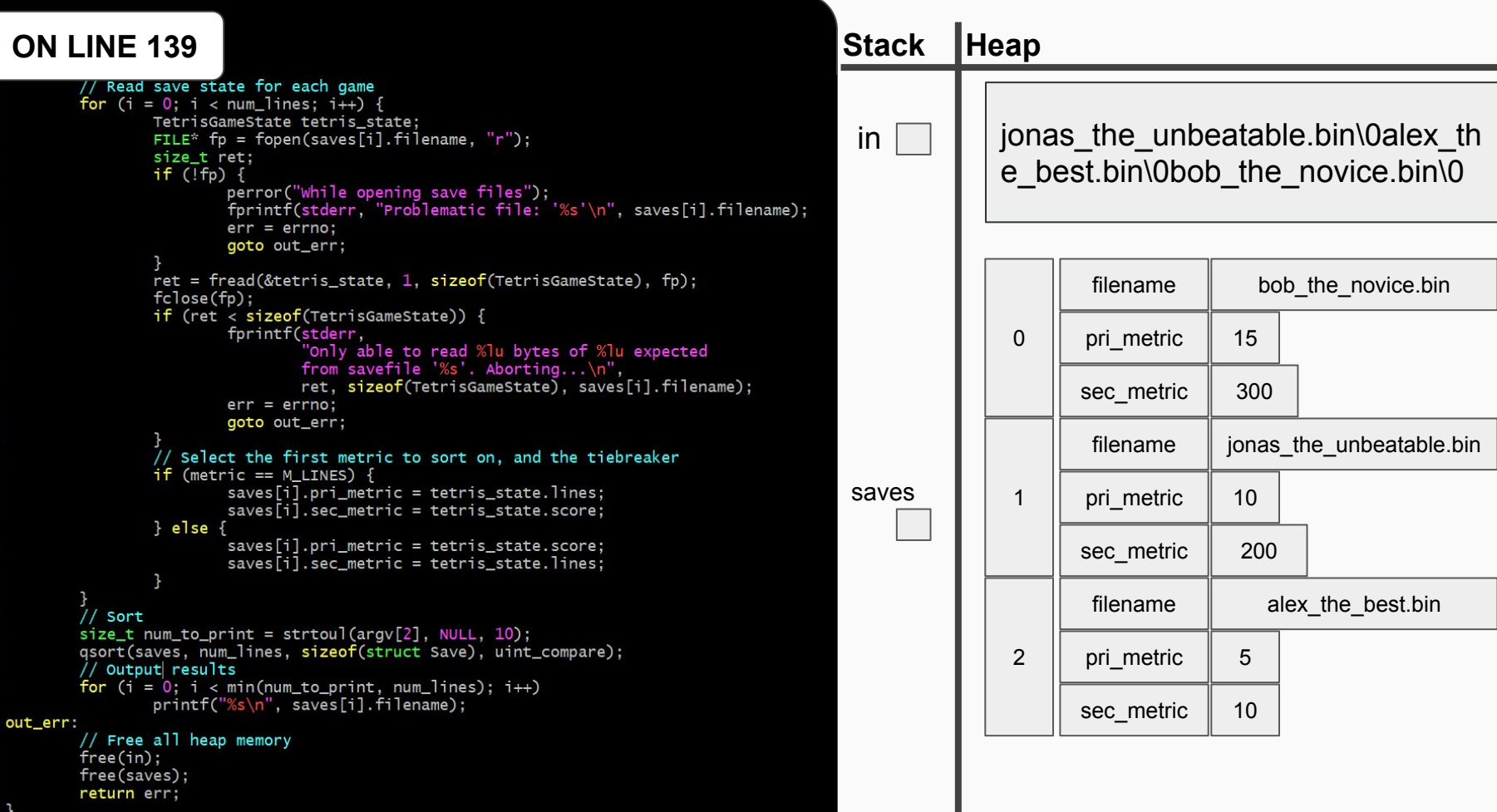

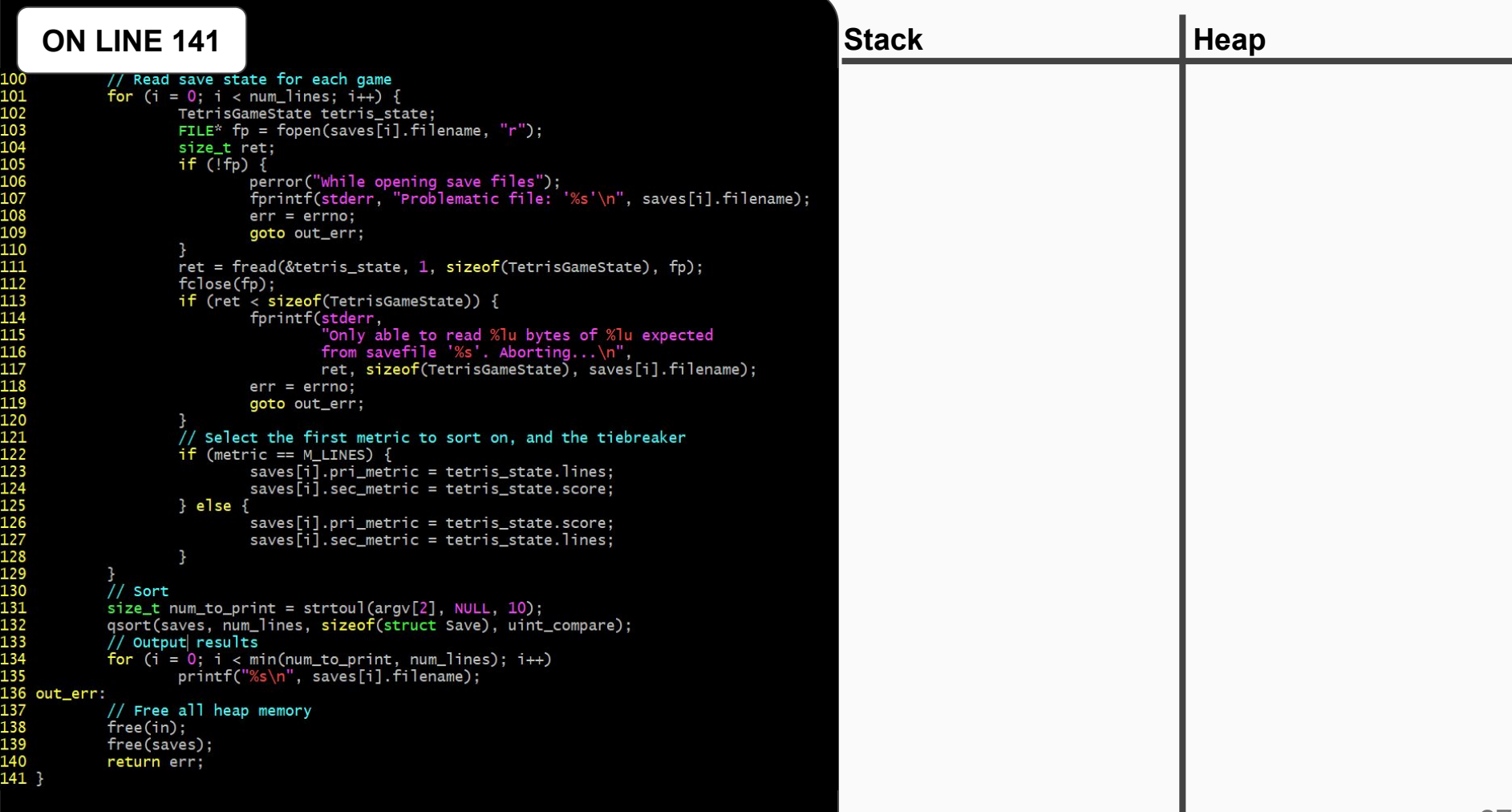

л

# Inter-Process Communication (IPC)

Beyond Signals

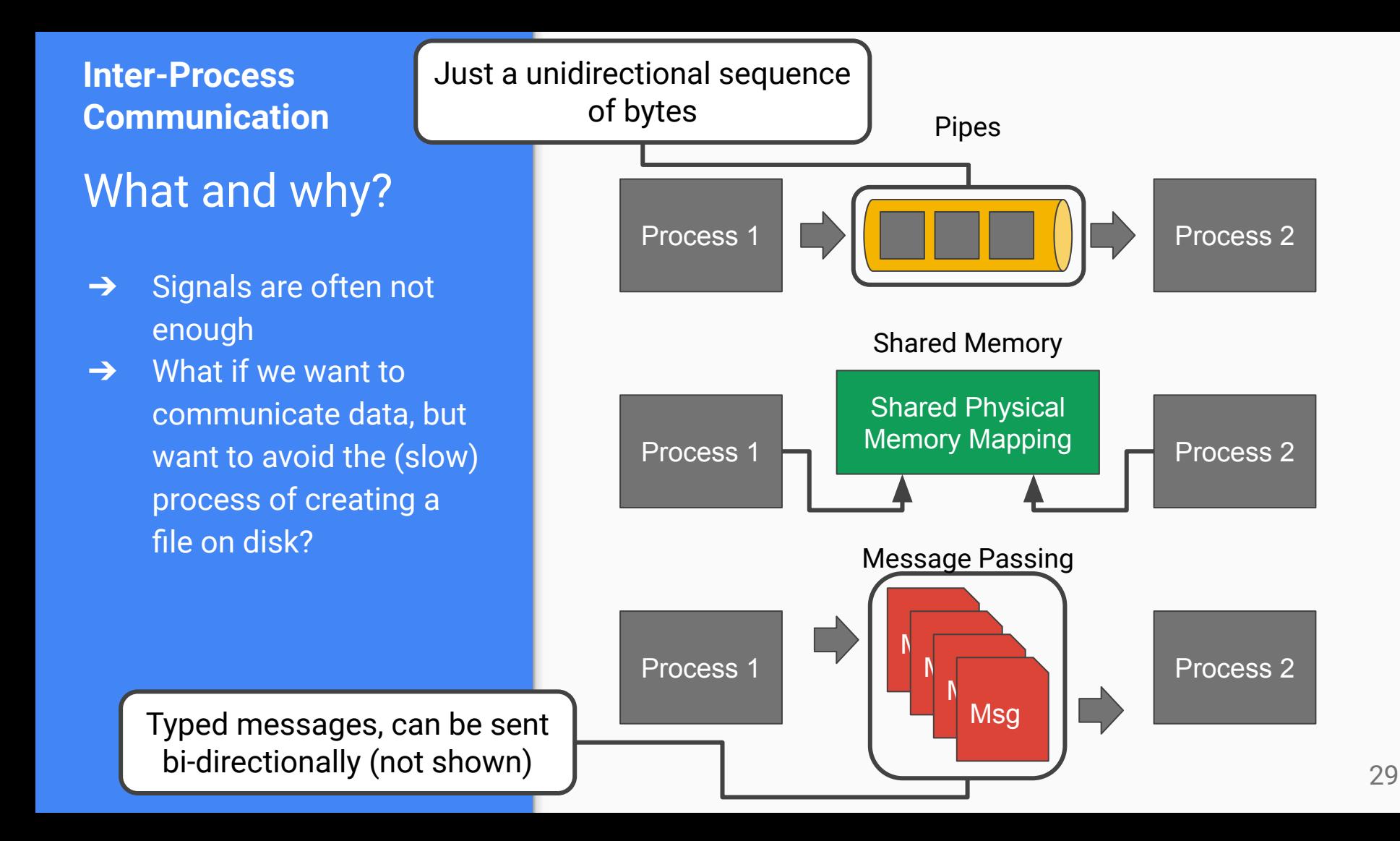

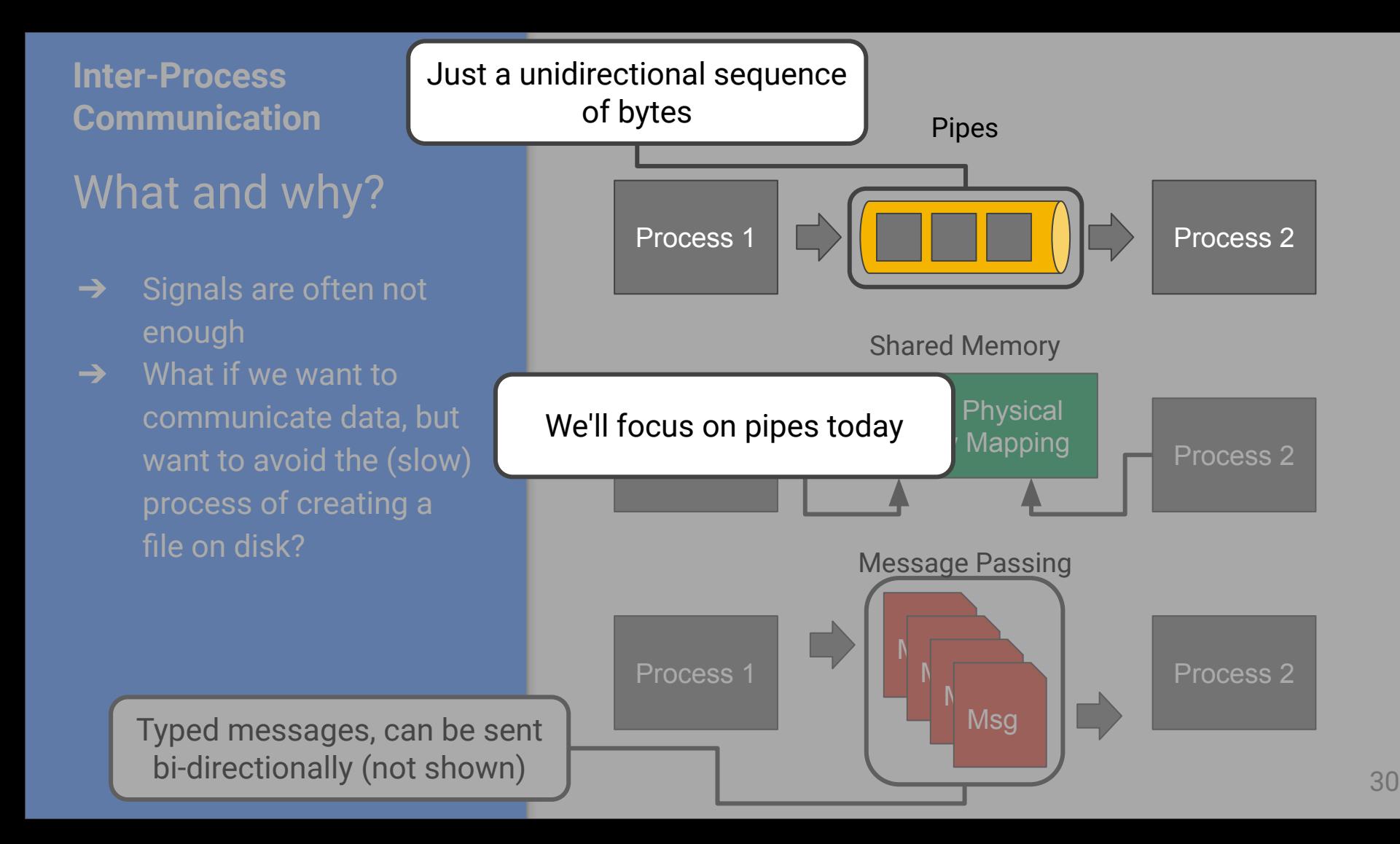

### Questions?

Contact: Email: [hacker@unc.edu](mailto:hacker@unc.edu) Twitter: [@JJBakita](https://twitter.com/jjbakita) Web: https://cs.unc.edu/~jbakita

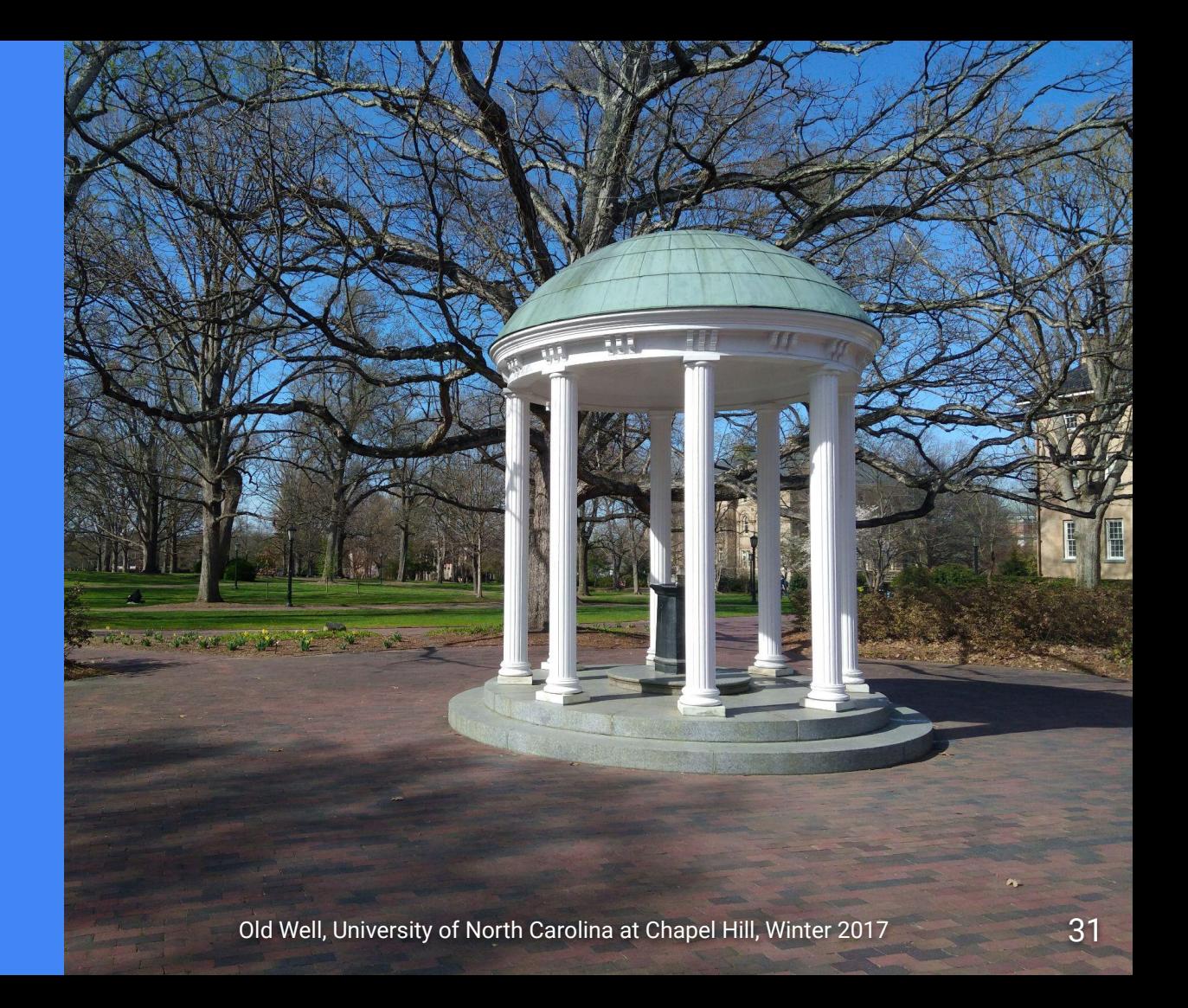